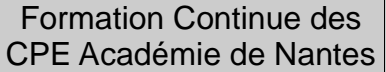

## **PILOTER UNE POLITIQUE EDUCATIVE DU PROJET VIE SCOLAIRE AU PROJET DE SERVICE**

## **ATELIER 1 COMMENT ETABLIR UN DIAGNOSTIC ET UN PLAN D'ACTIONS POUR ELABORER UN PROJET DE SERVICE**

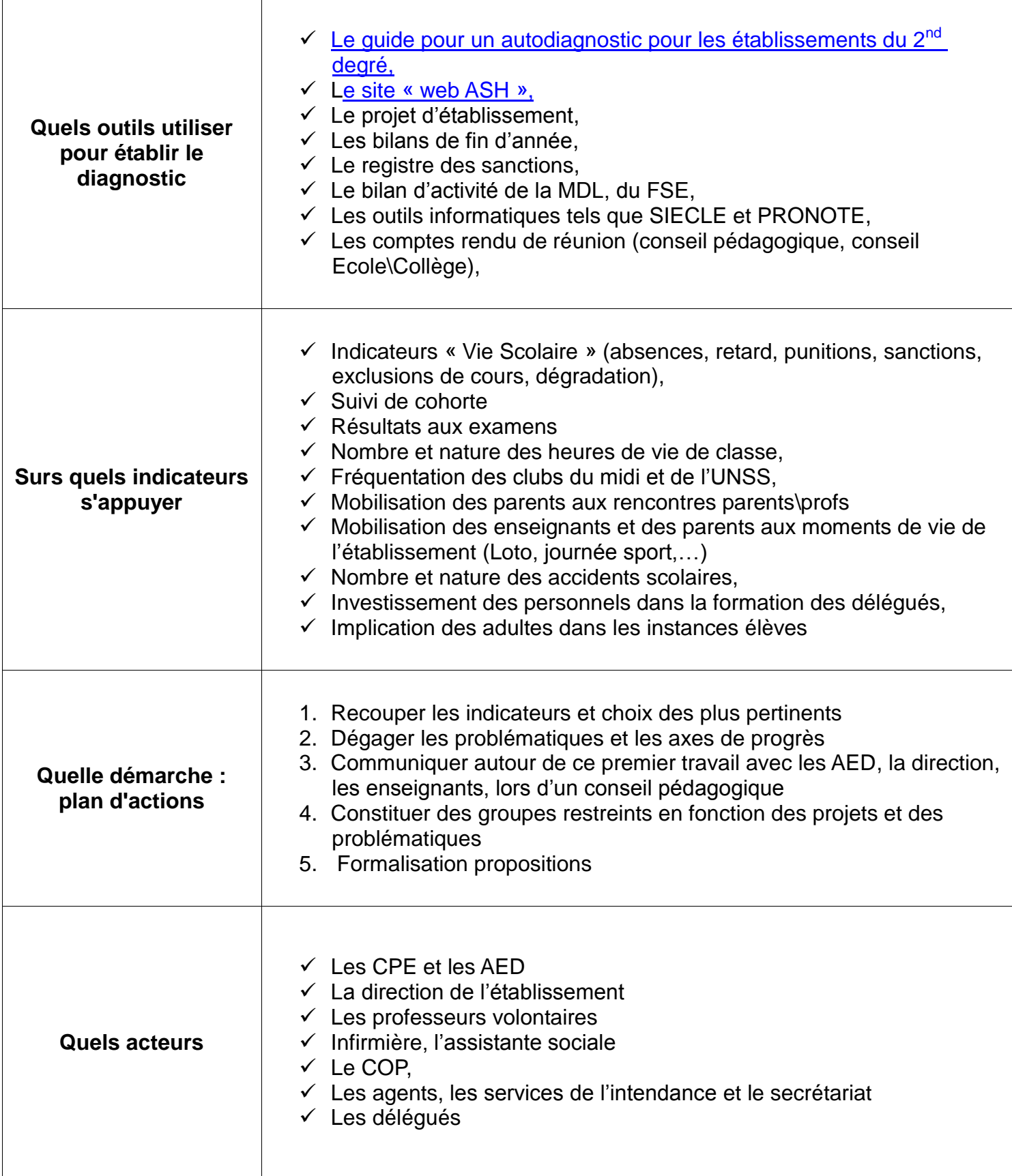